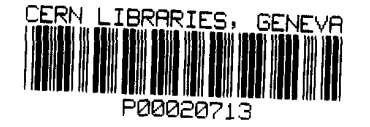

 $sw9406$  $\angle$  CERN-TH.7133/94

# the Monte Carlo Generator DJ ANGO6 in Deep Inelastic Lepton—Proton Scattering: Combined QED and QCD Radiative Effects

K. Charchula,<sup>1</sup>

and Theory Division CERN, CH-1211 Geneva 23, Switzerland, G. A. Schuler, Institute of Experimental Physics, Warsaw University, PL—00682 Warsaw, Poland,

H. Spiesberger

Fakultiit fiir Physik, Universitat Bielefeld, D-33615 Bielefeld, Germany

corrections of  $O(\alpha_{\bullet})$  can be taken into account. use the matrix element options of LEPTO, which means that non-logarithmic plete hadronic final state. DJANGO6 is an update, which now also allows to and LEPTO 6.1. The LUND—string fragmentation is used to obtain the com diative effects. DJANGO6 is an interface of the programs HERACLES 4.4 deep inelastic lepton–proton scattering including both  $QED$  and  $QCD$  ra-Abstract: We describe the event generator DJANGO6, which simulates

January 1994 CERN-TH.7133/94

 $\mathcal{C}$   $\Lambda$ 

 $\lnot \subset$ 

<sup>&</sup>lt;sup>1</sup>Supported by the Polish State Committee for Scientific Research (grant No. 204209101).

## Program Summary

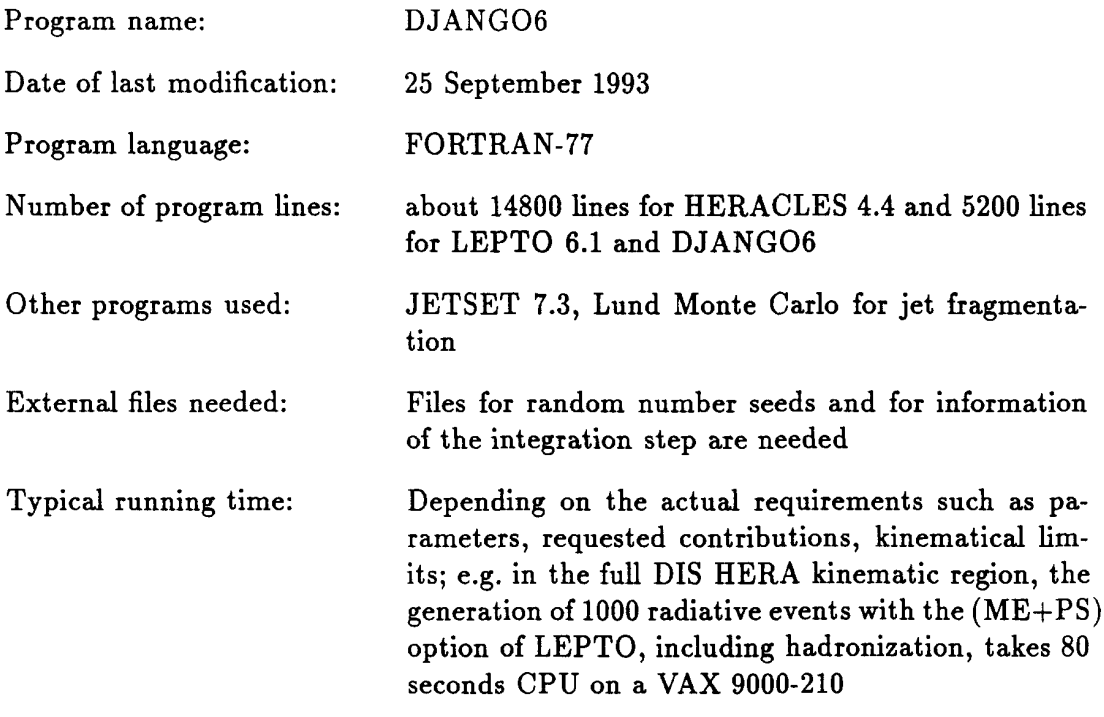

 $\mathcal{L}^{\text{max}}_{\text{max}}$ 

 $\label{eq:3.1} \frac{1}{\sqrt{2\pi}}\left(\frac{1}{\sqrt{2\pi}}\right)^{1/2}\left(\frac{1}{\sqrt{2\pi}}\right)^{1/2}\left(\frac{1}{\sqrt{2\pi}}\right)^{1/2}\left(\frac{1}{\sqrt{2\pi}}\right)^{1/2}\left(\frac{1}{\sqrt{2\pi}}\right)^{1/2}\left(\frac{1}{\sqrt{2\pi}}\right)^{1/2}\left(\frac{1}{\sqrt{2\pi}}\right)^{1/2}\left(\frac{1}{\sqrt{2\pi}}\right)^{1/2}\left(\frac{1}{\sqrt{2\pi}}\right)^{1/2}\left(\frac{1}{\sqrt{$ 

## 1 Introduction

and  $F_3(x,Q^2)$ : deep inelastic electron-proton scattering is described by two structure functions  $F_2(x,Q^2)$ corrections only in the leading logarithmic approximation (LLA), the cross section for In the one-boson exchange approximation and taking into account higher-order QCD

$$
\frac{d^2\sigma}{dx\,dy} = \frac{2\pi\alpha^2}{xyQ^2} \left[ Y_+ F_2(x,Q^2) + Y_- F_3(x,Q^2) \right] \; , \tag{1}
$$

with

$$
Y_{\pm} = 1 \pm (1 - y)^2 ; \qquad (2)
$$

functions are related to sums and differences of parton distributions  $q_f(x, Q^2)$ :  $s, y$  and  $Q<sup>2</sup>$  are the usual kinematic variables for deep inelastic scattering. The structure

$$
F_2(x, Q^2) = \sum_f A_f(Q^2) \left[ q_f(x, Q^2) + \bar{q}_f(x, Q^2) \right],
$$
  
\n
$$
F_3(x, Q^2) = \sum_f B_f(Q^2) \left[ q_f(x, Q^2) - \bar{q}_f(x, Q^2) \right],
$$
\n(3)

several Monte Carlo generators. LLA. These processes lead to the appearance of QCD cascades and are implemented in and final quark and from quark—antiquark pair production by gluons, evaluated in the rithms taken into account by these prescriptions emerge from gluon emission by the initial contribution from the longitudinal structure function  $F_L$  is neglected. The leading logapendence of  $F_{2,3}$  is determined by the DGLAP evolution equations [1] and a possible where  $A_f$  and  $B_f$  contain electroweak couplings and propagator terms. The scale de-

at HERA [2] indicate that this is also the case in deep inelastic ep scattering. arithmic QCD cascades and matrix element calculations are needed. First measurements *n*-jet cross sections in  $e^+e^-$  annihilation with  $n > 3$  are not well described by leading logphoton radiation strongly depend on experimental cuts. Secondly, it is well-known that distort the kinematics of events for small  $x$  and large  $y$ . Moreover, corrections from hard corrections, in particular hard photon radiation, lead to large effects and may strongly order electroweak corrections and non-logarithmic QCD corrections. First, electroweak tails of the hadronic final state, it is, however, necessary to take into account also higher For the correct description of the differential cross section  $d^2\sigma/dxdy$ , as well as of de-

the LLA only. implemented in the obsolete version 5.2 of LEPTO [6] and thus include QCD effects in parton cascades and fragmentation. These two programs use the parton shower model DJANGO1.0 [4] and FRANEQ 2.0 [5], which interface electroweak radiative effects with long time and their descriptions are collected in  $[3]$ . There are also available two programs, order effects from either electroweak interactions or from QCD have been available for a Monte Carlo programs for the simulation of  $ep$  scattering at HERA including higher-

program uses partly modified routines from LEPTO 6.1  $[7]$  to simulate QCD effects and In this note we present a technical description of the event generator DJANGO6. This

final state with the help of JETSET 7.3 having a final state that consists of quarks and gluons, one can generate the full hadronic dipole model of ARIADNE  $[8]$ . Starting from an event defined at the parton level, i.e. generated using either the parton shower model implemented in LEPTO 6.1 or the colour of LLA QCD cascades with first-order matrix elements is possible. QCD cascades can be in  $\alpha$ , due to virtual gluons, real gluon emission and boson-gluon fusion. A combination Matrix elements are available that describe effects from perturbative QCD to first order allows for generation of events according to QCD cascade models or QCD matrix elements.

lung process  $l_p \rightarrow l'\gamma X$  is simulated with the help of HERACLES, version 4.4 [10, 11]. The process  $lp \rightarrow l'X$  including electroweak corrections of  $O(\alpha)$  and the bremsstrah-

of the program. limitations of our approach. Section 3 is devoted to a detailed listing of technical details describe the treatment of  $O(\alpha \alpha_s)$  corrections as implemented in DJANGO6 as well as In section 2 we provide a short discussion of QCD and QED radiative effects and

## 2 Physics and Monte Carlo implementation

corrections, *ii*) pure QED and weak corrections and *iii*) combined QCD-QED effects. The radiative effects we are interested in can be classified in three categories: i) pure QCD

cross section: scheme it is sufficient to add a contribution from  $F_L$  to obtain the  $O(\alpha_s)$  corrected to  $F_3$  and when restricting to parametrizations of parton distributions in the DIS is small anyway at HERA energies, it is justified to neglect the  $O(\alpha_s)$  corrections structure function  $F_L$  and a small correction to  $F_3$ . Since the contribution from  $F_3$ explicitly. In the DIS scheme, these corrections show up as a non-zero longitudinal to all orders. Non-logarithmic  $O(\alpha_s)$  corrections have to be taken into account dependence. These corrections are thus already included in Eq. (1), even resummed logarithms, are absorbed in the parton distribution functions leading to their scale i) Corrections of  $O(\alpha_s)$ . The dominant parts of QCD corrections, i.e. the leading

$$
\frac{d^2\sigma}{dx dy}\bigg|^{O(\alpha_s)} = \frac{d^2\sigma}{dx dy}\bigg|^{LLA} - \frac{2\pi\alpha^2}{xyQ^2}y^2F_L(x,Q^2). \tag{4}
$$

is taken into account in the calculation of the cross section by HERACLES. perturbative QCD (leading twist) contributions. The longitudinal structure function a way to absorb target mass effects and higher-twist contributions in addition to i.e. a contribution from Z boson exchange to  $F_L$  is ignored.  $F_L$  can be defined in Here again, it is sufficiently accurate to include purely electromagnetic interactions,

further details. order in  $\alpha_s$  are available from LEPTO 6.1. We refer the reader to Ref. [7] for addition to the proton remnant jet. Matrix elements for these processes to first hard gluon emission and boson—gluon fusion give rise to events with two jets in they allow a more realistic and more detailed description of the hadronic final state: The most important consequence of including  $O(\alpha_s)$  corrections is, however, that

 $Q<sup>2</sup>$  to small values, i.e. a part that is dominated by the Coulomb singularity. scattered lepton, and iii) emission of hard photons shifting the momentum transfer photons collinear with the incoming lepton,  $ii)$  emission of photons collinear with the into three parts  $[13]$ , which are dominated by singularities due to i) emission of the case of neutral current scattering, the radiative cross section can be separated as well as of effects from real bremsstrahlung, i.e. radiative events  $ep \rightarrow e\gamma X$ . In written in terms of form factors [12] modifying the coefficients  $A_f$  and  $B_f$  in Eq. (1) ii) Electroweak corrections of  $O(\alpha)$  consist of one-loop virtual corrections, which can be

channel is defined in the whole phase space. separation is not a separation of the phase space for photon emission and that each imation. Beyond the LLA, the separation is not unique. Note in particular that this initial- or final-state radiation is meaningful only in the leading logarithmic approx corresponding pole terms. Note that the interpretation of the channels in terms of obtained on the basis of a partial fractioning of the differential cross section into singularities described above. The separation into these three radiative channels is neutral current is separated into three channels associated with the three types of corrections) and the radiative cross section. The radiative cross section for the radiative cross section (comprising the Born term, soft bremsstrahlung and virtual corrections. The structure of the program allows a separate treatment of the non tion from both the lepton and the quark as well as the complete one-loop virtual Version 4.4 of HERACLES includes  $O(\alpha)$  QED corrections due to photon radia-

the radiative process is activated at present. current scattering. Here, besides the non-radiative channel, only one channel for HERACLES as well as DJANGO6 are also enabled for the simulation of charged

been shown to be small at HERA energies [14]. observable effect of quarkonic radiation on the total deep inelastic cross section has quark mass singularities and matching to QCD cascades would be required. The corrections can be taken into account in HERACLES. A consistent subtraction of radiation of photons from the initial or scattered quark in DJANGO6, although these No attempt was made yet to implement  $O(\alpha)$  corrections due to (virtual and real)

calculation of the combined  $O(\alpha\alpha_s)$  matrix elements for described in separate programs. A more complete treatment would require the which allows for a step-by-step procedure where the QED and QCD effects are can be factorized in LLA. This is the basic property of higher-order corrections, iii) Finally, there are combined QCD-QED effects of order  $O(\alpha \alpha_s)$ . These corrections

$$
e + q \rightarrow e + q + \gamma + g,
$$
  
\n
$$
e + g \rightarrow e + q + \bar{q} + \gamma.
$$
\n(5)

included in DJANGO6. Since this is not yet done, non-logarithmic corrections of order  $O(\alpha \alpha_s)$  are not

The implementation of  $O(\alpha \alpha_s)$  effects is described in more detail in the following.

### 2.1 Radiative Scattering

SET 7.3. Therefore, in the following we only consider the radiative process are fragmented and hadronized by DJANGO6 using routines from LEPTO 6.1 and JET-Carlo program HERACLES is used to generate events at the parton level, which in turn The treatment of the non-radiative part of the cross section is straightforward: the Monte

$$
e(l) + p(p) \rightarrow e'(l') + \gamma(k) + X(p_X). \tag{6}
$$

(so-called lepton variables) as the ones given by the inclusive lepton measurement, i.e. The particle momenta are given in parentheses. We define the standard DIS variables

$$
q_l = l - l', \quad Q_l^2 = -q_l^2,\tag{7}
$$

$$
x_l = \frac{Q_l^2}{2p \cdot q_l}, \quad y_l = \frac{p \cdot q_l}{p \cdot l}, \quad W^2 = (p + q_l)^2 = (p_x + k)^2
$$

the relations centre-of-mass energy  $s = (p + l)^2$ , only two variables in (7) are independent by virtue of The invariant mass  $W$  includes the contribution of the radiated photon. At given squared

$$
Q_l^2 = x_l y_l s, \quad W^2 = (1 - x_l) y_l s + m_p^2. \tag{8}
$$

in (6) can be identified, one can actually measure the hadron variables: The kinematics can also be defined through the hadronic final state. Provided the photon

$$
q_h = p_X - p, \quad Q_h^2 = -q_h^2,\tag{9}
$$

$$
x_h = \frac{Q_h^2}{2p \cdot q_h}, \quad y_h = \frac{p \cdot q_h}{p \cdot l}, \quad W_h^2 = (p + q_h)^2 = p_X^2.
$$

hadron variables obey relations in analogy to (8): Note that the variable  $y_h$  is defined in terms of  $p \cdot l$  rather than in terms of  $p \cdot (l - k)$ . The

$$
Q_h^2 = x_h y_h s, \quad W_h^2 = (1 - x_h) y_h s + m_p^2. \tag{10}
$$

on the mass of the hadronic final state  $W_h$ . In HERACLES, cuts can be imposed on the lepton variables  $x_i$ ,  $y_i$ ,  $Q_i^2$ , and, in addition,

### 2.2 Factorization

Born—term-like process so that in any case we are left with radiation, or a Compton event (cf. [13]). For radiative events we then define a rescaled radiative, an event with leptonic initial-state radiation, an event with leptonic final-state then classify a given event according to the channels of HERACLES as being either non momenta  $l$  and  $p$  are input quantities, thus  $k$  and  $l'$  are the output of HERACLES. We We use HERACLES to generate the variables for the semi-inclusive reaction (6). The

$$
E(L) + p(p) \rightarrow E'(L') + X(p_X). \tag{11}
$$

 $O(\alpha^3)$ , only one of them will be virtual. In general both  $E$  and  $E'$  will be virtual particles. Since we restrict our considerations to

#### 2.2.1 Initial state radiation

the two-step process In case the event is classified as resulting from leptonic initial state radiation we imagine

$$
e(l) \rightarrow \tilde{e}(\tilde{l}) + \gamma(k),
$$
  
\n
$$
\tilde{e}(\tilde{l}) + p(p) \rightarrow e'(l') + X(p_{\mathbf{X}}) ;
$$
\n(12)

ép subprocess thus  $E(L) = \tilde{e}(\tilde{l})$  and  $E'(L') = e'(l')$ . Here  $\tilde{l} = l - k$  and we define DIS variables for the

$$
\tilde{s} = (l+p)^2 = s - 2k \cdot (l+p),
$$
  
\n
$$
\tilde{Q}^2 = -\tilde{q}^2 = -(l-l')^2,
$$
  
\n
$$
\tilde{x} = \frac{\tilde{Q}^2}{2p \cdot \tilde{q}} = \frac{\tilde{Q}^2}{ys - 2p \cdot k},
$$
  
\n
$$
\tilde{y} = \frac{\tilde{Q}^2}{\tilde{x}\tilde{s}},
$$
  
\n
$$
\tilde{W}^2 = (p+\tilde{q})^2 = (1-\tilde{x})\tilde{y}\tilde{s} + m_p^2.
$$
\n(13)

Note that the tilde variables coincide with the hadron variables  $(9)$  except for s and y.

#### 2.2.2 Final state radiation

now imagining the process as a hard scattering followed by a decay: A similar rescaling of variables is performed for events with leptonic final state radiation,

$$
e(l) + p(p) \rightarrow \tilde{e}'(\tilde{l}') + X(p_X),
$$
  
\n
$$
\tilde{e}'(\tilde{l}') \rightarrow e'(l') + \gamma(k),
$$
\n(14)

where  $\tilde{l}' = l' + k$  and

$$
\begin{aligned}\n\tilde{s} &= s, \\
\tilde{Q}^2 &= -\tilde{q}^2 &= -(l - \tilde{l}')^2, \\
\tilde{x} &= \frac{\tilde{Q}^2}{2p \cdot \tilde{q}} &= \frac{\tilde{Q}^2}{ys - 2p \cdot k}, \\
\tilde{y} &= \frac{\tilde{Q}^2}{\tilde{x}\tilde{s}}.\n\end{aligned}
$$
\n(15)

#### 2.2.3 Compton events

For this reason they are not fragmented, and no hadronic final state is generated for them. Events from the Compton channel are characterized by typically small  $Q^2$  and small  $W_h$ . mass of the hadronic final state of  $W_h \geq W_h^{min}$  with  $W_h^{min} \simeq 2$  GeV is imposed. The number of Compton events is small, typically a fraction of a per cent if a cut on the

and the proton remnants fragment using the LUND string fragmentation. For the reduced process (11) we then apply QCD corrections and the final partons

#### 2.3 Limitations of the approach

logarithmic and non-logarithmic leptonic corrections correctly to order  $O(\alpha)$ . nevertheless, the cross section for  $ep \rightarrow eX(\gamma)$  simulated by HERACLES includes both interpretation of the separate channels of HERACLES beyond the leading logarithms, of a per cent only at very high momentum transfers  $Q^2$ . Although there is no physical taken into account. These contributions have been discussed in [15] and reach the level corrections described by photon emission from quarks and box diagrams have not been QED–QCD effects of order  $\alpha \alpha$ . With respect to electroweak corrections, non-logarithmic DJANGO6 includes the most important corrections of order  $\alpha$ ,  $\alpha_s$ , as well as combined

according to the flavour composition of  $F_2$ . process involving in any case an incoming quark. The flavour of this quark is determined approximately. The contribution from  $F_L$  is treated as if it gave rise to a hard scattering however, which is based on the parton model, the effect from  $F_L$  can be treated only the longitudinal structure function can be included correctly. In the event simulation, parton model expressions for the structure functions. In particular, the contribution from The calculation of the total cross section by HERACLES is not restricted to the use of

logarithms  $\ln 1/x$  have to be resummed. 2 jets in the final state (in addition to the remnant jet) and in the very low  $x$  region where approach is most probably sufficient for HERA, except for rare processes with more than in the leading logarithmic approximation. The precision that can be reached with this QED–QCD corrections of order  $\alpha \alpha_s$  is based on the factorization property, which works  $O(\alpha_s)$  are correctly taken into account in our approach. The description of combined If the matrix element option is chosen, also non-logarithmic QCD corrections of order

 $x_l$  and  $y_l$  are restricted to the region which could lead to a negative non-radiative cross section, the user should take care that  $W_{h,min} = 5$  GeV are used in DJANGO6. In order to avoid large virtual QED corrections, state hadronic mass  $W_h$  are not too small. Therefore, default values of  $Q_{min}^2 = 4 \text{ GeV}^2$  and are applicable only in phase space regions where the momentum transfer  $Q<sub>h</sub><sup>2</sup>$  and the final According to the basic parton model assumption, the algorithms used in DJANGO6

$$
y_l(1-x_l)^2 \geq 0.004.
$$

the experimental point of view this does not pose a severe restriction. tions (e.g. two- $\gamma$ -radiation), which are not included in HERACLES, are important. From This excludes the region of very small  $y_l$  and/or large  $x_l$  where higher-order QED correc-

appearing, for instance, for collinear emission of photons. The precision of the algorithm In HERACLES, much effort has been made to treat correctly small kinematic variables relevant for HERA. at the per mille level and the agreement is better than 1% throughout the phase space corrections [15]. It has been shown that results from different programs agree usually has been checked by comparing it with other programs for the calculation of radiative

algorithm in this respect. this will not be a severe problem in applications and work is in progress to improve the particles. In view of the energy resolution of the HERA experiments H1 and ZEUS, energy in the final state that differs by more than 1% from the energy of the incoming and the final state. For  $W_h > 5$  GeV, only a few per mille of generated events have an may lead to a small mismatch between energy or momentum of the initial state particles For events with a small hadronic mass of a few GeV, round-off errors in DJANGO6

## 3 Technical description

will be described. 3.2 the user analysis routine and common blocks used to store the output of the program event generation. In the following section, input flags will be documented while in section  $ii)$  analysis after an event has been accepted, and  $iii)$  a final call after completion of the additional initialization before generation of events (for example booking of histograms), (through input flags) and through a user analysis routine. The latter routine allows for  $i$ ) hadronization. The user can communicate with the program by setting initial conditions fects that determine the final state on the parton level, and in the end performing the DJANGO6 there are calls to routines calculating QED corrections, simulating QCD ef-The performance of DJANGO6 is determined by the structure of HERACLES. Inside

### 3.1 Input to the program

' CONTINUE' option triggering the actual operation of the program has to be the last one. input. The sequence of different options within the two parts does not matter, only the (in the DJANGO6 part) are optional and are set to default values if they are not given as READ(5,\*)). All data items except 'START' (in the HERACLES part) and 'CDNTINUE' (FORMAT (A10)) is followed by one card containing the appropriate data (format-free parts is the same as for HERACLES, i.e. an option card defining the expected information the code word 'START' in the sequence of input items. The format for the input in the two tions and the second one contains DJ ANGO6 input flags. The two parts are separated by The input to DJANGO6 consists of two parts: the first part deals with HERACLES op

and JETSET 7.3 we refer to the corresponding manuals  $(7, 9)$ . are given in parentheses. For additional information concerning options of LEPTO 6.1 pected by the program both for the HERACLES and the DJANGO6 part. Default values In the following we describe the possible input options and the corresponding data ex

#### 3.1.1 HERACLES part

```
•'TITLE'
```
data: user-defined heading of the first output page.

```
•'EL—BEAM'
```

```
data: EELE, POLARI, LLEPT
```
quantities defining the properties of the electron beam;

 $=-1$ , electron beam, LLEPT  $=$  lepton charge  $(D=-1)$ , POLARI = degree of beam polarization  $(D=0.)$ ,  $-1 \leq POLARI \leq 1;$ EELE  $=$  energy of the electron beam in GeV (D=30.);

 $= +1$ , positron beam.

' PR·BEAH '

data: EPRO

properties of the proton beam;

EPRO = energy of the proton beam in GeV  $(D=820.)$ .

'KINEH-CUTS'

```
data: ICUT, XMIN, XMAX, YMIN, YMAX, Q2MIN, WMIN
```
definition of kinematical cuts to be applied;

- ignored, ICUT = 1 : cuts in  $x_l$  and lower cut in  $Q_l^2$  (Q2MIN in GeV<sup>2</sup>), cuts in  $y_l$  are
	- (WMIN in  $GeV$ ), cuts in  $y_l$  are ignored, = 2 : cuts in  $x_i$ , lower cut in  $Q_i^2$  and lower cut in the hadronic mass  $W_h$

= 3 : cuts in  $x_l$ ,  $y_l$ ,  $Q_l^2$  and  $W_h$ .

conditions is performed in the subroutine HSPRLG. Default:  $ICUT = 3$ . The final definition of cuts according to the most restrictive

#### ' EGAM—MIN '

data: EGMIN

definition of a lower cut-off energy for bremsstrahlung photons (in GeV);

requested. tion/ sampling of both radiative and non-radiative channels is a function of  $x$  and  $y$ . This option has to be used if integrawith the help of a soft-photon cut-off is determined internally as aration of the cross section into non-radiative and radiative parts EGMIN  $= 0.0$ : Both radiative and non-radiative events are generated. The sep-

 $\alpha = \alpha + \beta = \alpha$ 

are ignored!). and ISCC2 from input options ' SAM-OPT-NC' and ' SAM-DPT-CC' considered for event sampling (in this case the data items ISNC2 EGMIN  $> 0.0$ : Only hard-photon bremsstrahlung (with energy above EGMIN) is

Default:  $EGMIN = 0$ .

- not available in DJANGO6. •'THMIN-0RAD'
- •'GSW-PARAM'

```
data: LPARIN(1:11)
```
virtual corrections; monitoring the definition of electroweak parameters and the inclusion of different

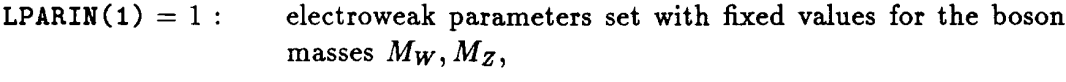

 $= 2$ : electroweak parameters calculated from fixed  $M_Z, G_{\mu}$ .

is done in the subroutine HSSETP. are not input from code word 'GSW-MASS' and the calculation of coupling constants, Default: LPARIN(1) = 2. The definition of boson and fermion masses, as far as they

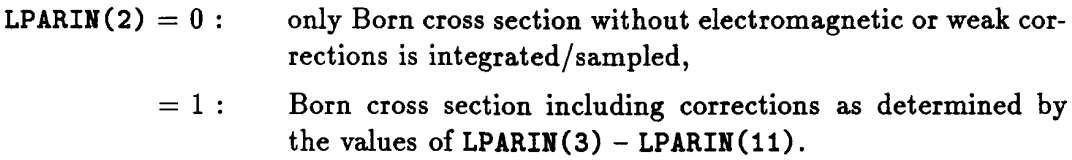

Default: LPARIN(2) = 1.

actual calculation ( $0/1 =$  no/yes ): The following options define the corresponding corrections to be included in the

LPARIN(3)  $(D=3)$ : flag for inclusion of higher-order contributions:

- $= 0:$ no higher-order corrections,
- $\geq 1$  : terms of  $\mathcal{O}(\alpha^2 m_t^4)$  included,
- $\geq 2:$  terms of  $\mathcal{O}(\alpha \alpha_s m_t^2)$  included,
- running  $\alpha(Q^2)$  is used for leptonic corrections;  $> 3:$

LPARIN(4)  $(D=1)$ : leptonic QED corrections;

- LPARIN(5)  $(D=0)$ : quarkonic QED corrections (not active in DJANGO6);
- LPARIN(6)  $(D=0)$ : lepton-quark interference (not active in DJANGO6);
- LPARIN(7) (D=2) : fermionic contributions to the photon self energy  $\Sigma^{\gamma}$ :  $= 0$ : not included,
	- $= 1:$ parametrization with the help of quark masses,

 $= 2:$ parametrization from [16]; LPARIN(8) (D=0): fermionic contribution to the  $\gamma$ -Z mixing; LPARIN(9) ( $D=0$ ): fermionic contribution to the self energy of the Z boson;

- LPARIN(10) ( $D=0$ ): fermionic contribution to the self energy of the W boson;
- tions and boxes. LPARIN(11)  $(D=0)$ : purely weak contributions to the self energies, vertex correc-
- •·csw-uAss·

data: MW, MZ, MH, MT

stant. **LPARIN(1)** = 1. Otherwise MW is calculated in the program from the  $\mu$  decay contop-quark mass (in GeV). The value given for MW is only used if at the same time the electroweak mass parameters: W and Z boson masses, Higgs mass and the

 $\bullet$  'STRUCTFUNC'

data: ISTRFC

calculation. The input is defined by defines the parametrization of parton densities or structure functions applied in the

ISTRFC = ILQHOD\*1000OO + ILIB\*1000O + ICDDE.

values are as follows: cified by ICDDE. The meaning of ICODE depends on the value of ILIB. The allowed distribution or structure functions and the corresponding parametrization is spe gion, ILIB defines a library of subroutines to be used for the calculation of parton ILQMOD encodes options for the treatment of structure functions in the low  $Q^2$  re-

in HERACLES; PYSTFU has been taken from LEPTO 6.1 [7] and modified for the use ILIB  $= 1$ : to choose parton distribution functions from PYSTFU. The subroutine

 $ICODE = 0$ : Simple scaling distributions,

- $= 1:$  Eichten et al., set 1 of Ref. [17],
- $= 2:$  Eichten et al., set 2 of Ref. [17],
- $= 3:$  Duke/Owens, set 1 of Ref. [18],
- $= 4:$  Duke/Owens, set 2 of Ref. [18],
- $= 5:$  Morfin/Tung, set S1 of Ref. [19],
- $= 6:$  Morfin/Tung, set B1 of Ref. [19],
- $= 7:$  Morfin/Tung, set B2 of Ref. [19],
- $= 8:$  Morfin/Tung, set E of Ref. [19],
- $= 9:$  Glück, Reya and Vogt, LO [20],
- $= 10$  : Glück, Reya and Vogt, HO [20];
- be provided by the user; sponding line in the source code has to be enabled and the library to ILIB  $= 2$ : to use PDFLIB [21]. Calls are performed via PYSTFU, but the corre
	- of parton distribution functions for PDFLIB ('HODE' );  $ICODE = VALUE(1)$ , the identification code for the parametrization
- ILIB =  $3:$  to use PAKPDF [22]. Again, calls are performed via PYSTFU;

```
library PAKPDF;
ICODE = IPAR*100 + ISET, the identification code for use of the
```
- **ILQMOD** = 0: use unmodified parton distribution functions for all  $Q^2$ ,
- tion functions [23]. **ILQMOD** = 1: apply exponential low- $Q^2$  suppression factor to parton distribu-

(PDF's from PYSTFU) and  $ICODE = 9$  (Glück, Reya, Vogt, LO), i.e. ISTRFC = 110009. The default values are ILQMOD = 1 (exponential low  $Q^2$  suppression), ILIB = 1

•'FLONG'

data: IFLDPT

coincides with the definition of LST(11) of LEPTO 6.1 [7]: for the inclusion of the longitudinal structure function  $F_L$ . The definition of IFLOPT

 $IFLOPT = LQCD + LTM*10 + LHT*100$ 

interpolation for LQCD = 1 or LTM = 1. by-event when  $LQCD = 2$  or  $LTM = 2$  (time-consuming) or by using a grid and linear HERACLES calls modified routines from LEPTO 6.1 to calculate  $F_L$  either eventand higher twist should be included. See the manual of LEPTO 6.1 [7] for details. and LQCD, LTH and LHT specify whether QCD contributions, target mass effects

and its value is given by  $F_L(Q^2 = Q_0^2)$ . For  $Q^2$  values smaller than  $Q_0^2 = 6$  GeV<sup>2</sup>,  $F_L$  is assumed to be independent of  $Q^2$ interface with DJANGO6 this means that  $F_L$  is calculated from perturbative QCD. limit  $Q^2 \to 0$ . The prescription for  $F_L(Q^2 \to 0)$  is determined by ILQMOD. In the For the calculation of radiative corrections,  $F_L$  is needed for small  $Q^2$ , also in the

The default value is IFLOPT  $= 0$ .

•'ALFAS'

data: MST111, HST115, PAR111, PAR112

 $PARU(111)$ ,  $PARU(112)$  of JETSET 7.3 and is as follows: meaning of the input data corresponds to the parameters MSTU(111), MSTU(115), calculation of  $F_L$  and is evaluated in the routine ULALPS from JETSET 7.3. The information defining the value of  $\alpha_s$ , needed for the inclusion of  $F_L$ ;  $\alpha_s$ , enters the

```
= 0: fixed \alpha_s at the value of PAR111,
MST111 : Order of \alpha_s evaluation in ULALPS:
```
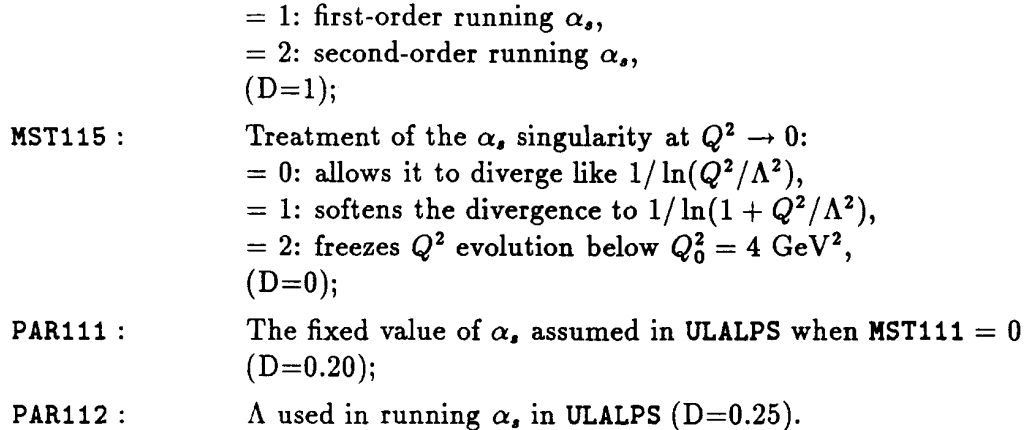

' NFLAVURS '

#### data: NPYMIN, NPYMAX

are NPYMIN = 1 and NPYMAX = 6. flavours are counted from 1 to 6 in the following order: d, u, s, c, b, and t. Defaults minimal and maximal number of flavours to be included in the cross section. The

' INT—0NLY '

data: INTUPT

performed in this case  $(D=0)$ . ration of the sampling steps. Only integration of the diHerential cross section is A negative value for INTOPT suppresses the call to subroutines needed for the prepa-

' INT—0PT-NC '

data: INC2, INC31, INC32, INC33, INC34

 $\geq 0$ : (including estimation of local maxima of the actual distribution function if INTDPT cross section is asked to be calculated in order to prepare the sampling procedure defines the contribution(s) to neutral current interactions for which the integrated

- quadrature, NAGLIB routine DO1FCF, cluding virtual and soft corrections); integration by Gaussian INC2 : Integration for the non-radiative contribution (Born term in
- tial state leptonic bremsstrahlung by VEGAS, INC31 < 100: number of iterations for integration of the contribution from ini
- before by a run with  $INCx < 100$ , information is read from an external file that had to be defined accumulated in the previous run(s) are discarded. The necessary from the previous run, but estimates of the integral and its error is restarted to estimate the integral; the grid structure is used  $ING31 > 100$ : (INC31-100) iterations by VEGAS1; here the iteration procedure
- estimates of the integral and its error from the previous run(s); restarted using both the grid information and the accumulated  $ING31 > 200$ : (INC31-200) iterations by VEGAS2: the iteration procedure is

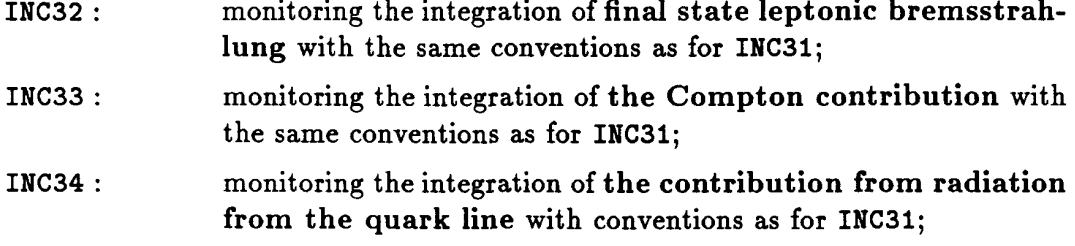

Defaults are INC2=INC31=INC32=INC33=INC34=O, no integration.

#### ' INT-OPT-CC '

data: ICC2, ICC31, ICC32, ICC33

same as 'INT-OPT-NC' but for the charged current interaction:

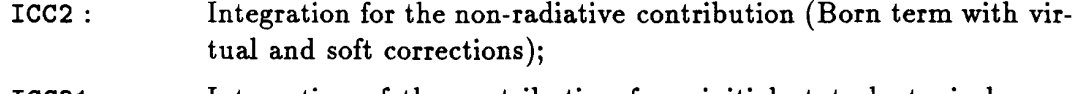

- strahlung by VEGAS; ICC31 : Integration of the contribution from initial state leptonic brems
- tion (not yet active: set to 0); ICC32 : Integration of the contribution from initial state quarkonic radia
- (not yet active: set to 0). ICC33 : Integration of the contribution from final state quarkonic radiation

## ' INT—POINTS '

data: NPOVEG

upper limit for the number of integration points used by VEGAS ( $D=1000$ ).

' SAM-DPT—NC '

data: ISNC2, ISNC31, ISNC32, ISNC33, ISNC34

information from a previous sampling run with  $ISNCx \neq 0$  is expected: corresponding option is set to 1 or 2;  $ISNCx = 2$  triggers continued sampling, i.e. section for event sampling; default:  $ISNCx = 0$ . A contribution is included if the monitoring the inclusion of individual contributions to the neutral current cross

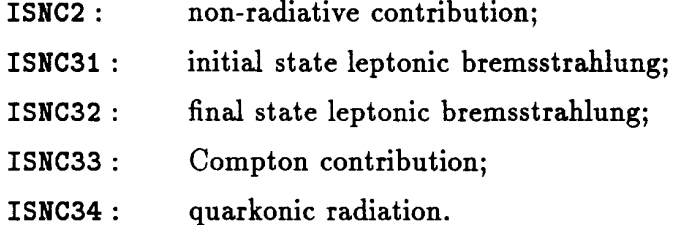

•'SAH—OPT-CC'

data: ISCC2, ISCC31, ISCC32, ISCC33

charged current radiative channels, see option ' INT—DPT-CC' same as 'SAM-OPT-NC' but for the charged current. For the physical content of the 'RNDM-SEEDS'

```
data: ISDINP, ISDOUT
```
monitoring input/output of actual random seeds from/to unit LUNRND:

ISDINP =  $0/1$  : (no) input of seeds;

ISDOUT =  $0/1$ : (no) output of seeds;

default: ISDINP = ISDOUT = O.

'IUUNITS'

```
logical unit numbers for in- and output:
data: LUNOUT, LUNRND, LUNDAT, LUNPD6, LUNPD7
```
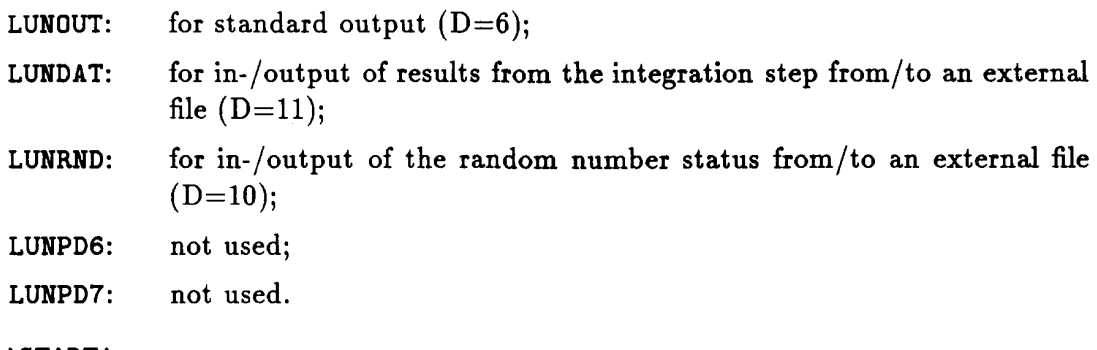

'START'

```
data: NEVENT
```
starts the execution of the main program;

1000). NEVENT : number of requested events if any sampling option is activated  $(D =$ 

### 3.1.2 DJANGO6 part

regulates which information is written onto the event record: data: LST(4) (integer,  $D=1$ ) •'OUT-LEP'

 $I_{shower} = 0/1$  exclude/include intermediate partons.  $I_{lepton} = 0/1$  inactive/active scattered electron;  $LST(4) = I_{lepton} + 10*I_{shower};$ 

#### •'FRAME'

choice of frame for the event: data: LST(5) (integer,  $D=3$ )

 $= 2: e p \text{ c.m.s. frame, } z \text{-axis along lepton, }$ LST(5) = 1: hadronic c.m.s. frame, z-axis along boson,  $= 3: e p$  lab system, *z*-axis along lepton,

 $= 4: ep$  lab system, z-axis along exchanged boson.

 $\bullet$  'FRAG'

data: LST(7) (integer,  $D=1$ )

LST(7) = 0: event generation at the parton level, no hadronization,

particles.  $= 1:$  event generation including hadronization and decays of unstable

' CASCADES'

data: LST(8) (integer,  $D=12$ )

describes that part of the event simulation that is determined by perturbative QCD:

LST(8) = 0: no QCD effects, i.e. no gluon radiation or boson-gluon fusion,

sion) according to the first-order matrix elements,  $= 1$ : including QCD processes (gluon radiation and boson-gluon fu-

- $= 2$ : QCD parton cascade evolution of initial and final quark,
- $= 3$ : QCD parton cascade evolution of initial quark only,

 $= 4: QCD$  parton cascade evolution of final quark only,

cascade case,  $= 5:$  QCD switched off, but target treatment exactly as in parton

mented in ARIADNE,  $= 9$ : simulating QCD cascades in the colour dipole model as imple-

from first-order matrix elements  $(ME+PS)$ .  $= 12$ -15: as 2-5, but parton shower added to the event as obtained

'HAX·VIRT'

maximal virtuality in parton cascades (active only for LST(8) = 2-5): data: LST(9) (integer,  $D=5$ )

LST(9) = 1: 
$$
Q^2
$$
,  
\n= 2:  $W^2$ ,  
\n= 3:  $W \times Q$ ,  
\n= 4:  $Q^2 \times (1 - x)$ ,  
\n= 5:  $Q^2 \times (1 - x) \times max(1, \ln(1/x))$ ,  
\n= 9:  $W^{4/3}$ , i.e. similar as in the colour dipole model.

•'BARYDN'

treatment of the target remnant (for more detailed information, see [7]): data: LST(14) (integer,  $D=1$ )

LST(14) = 0: baryon production from remnant excluded,

 $= 1:$  baryon production from remnant included,

over remnant parts.  $= 2, 3:$  as 1 but with different energy-momentum fractions distributed

'KT—PARTDN'

data: PARL(3) (real,  $D=0.44$ )

width of Gaussian primordial transverse momentum distribution (in GeV).

'DIQUARK'

data: PARL $(4)$  (real,  $D=0.75$ )

i.e.  $I = S = 0$ . probability that a ud diquark in target remnant has spin and isospin equal to zero,

- jet (in GeV). width of Gaussian  $p_T$  when non-trivial target remnant is split into a particle and a data: PARL $(14)$  (real,  $D=0.44$ ) 'KT-REMNANT'
- $\bullet$  'AR-REMNANT'

extendedness of initial partons in ARIADNE (see [8]); data: MSTA(30) (integer,  $D=1$ )

the proton remnant, **PARA(11)** (= 1 GeV by default), where  $\mu$  is the inverse extension of **MSTA(30)** = 0: struck quark is point-like and proton remnant extended with  $\mu$  =

= 1: as for 0 but  $\mu$  = PARA(11)/(1 - x),

= 2: as for 1 but also struck quark is extended with  $\mu = \sqrt{Q^2}$ .

#### 'CDNTINUE'

continue execution of the main program, start event generation.

### 3.2 Output and User's analysis

routine allows for user action in three different phases of running DJANGO6: Any user action is expected in the user-supplied subroutine HSUSER(ICALL, X, Y, Q2). The

- before generating events (ICALL=1),
- after each generated event (ICALL=2),
- after completion of event generation (ICALL=3).

The arguments X, Y, Q2 correspond to the lepton kinematic variables of the actual event.

ferred to HSUSER via the HERACLES common blocks /HEPEVT/, /HSIKP/ and /HSCHNN/ For each sampled event the information about the eq  $\rightarrow eq(\gamma)$  subprocesses is trans-

reader to the manual of JETSET 7.3 [9]. the content of the common block /LUJETS/ , which contains the event record, we refer the those common blocks, which can be useful for the analysis of the event. For details about mon blocks /LINTEG/ (of HERACLES) and /LEPTDU/ (of LEPTO). Below we describe after the scattered electron, i.e. in line 5. Additional information is contained in the com bremsstrahlung, the information about the radiated photon is found in /LUJETS/ right the common block /LUJETS/ of JETSET 7.3 [9]. In case of an event with hard QED as dcscribcd in [10]. The information about the hadronic final state is contained in

#### 3.2.1 Common block LEPTOU

COMMON /LEPTOU/  $CUT(14)$ , LST $(40)$ , PARL $(30)$ , X, Y, W2, Q2, U

LEPTOD. rameters is done either through input Hags of DJ ANGO6 or in BLOCK DATA ables  $(PARI(21) - PARL(30))$ . The initialization of input switches and paprocedures, as well as output flags  $(LST(21) - LST(40))$  and output vari-PARL(20)) for LEPTO to specify physics, kinematic cuts and numerical Content: contains input switches  $(LST(1) - LST(20))$  and input parameters  $(PARL(1))$ 

Parameters:

umentation purposes only (passed from HERACLES). CUT(1) – CUT(14): lower and upper limits on  $x_i$ ,  $y_i$ ,  $Q_i^2$ ,  $W_h^2$ ,  $\nu$ ,  $E'$ ,  $\theta'$ ; included for doc-

- LST(1) :  $(D=2)$  not used;
- LST(2) :  $(D=3)$  scaled variables  $(\tilde{x}, \tilde{y})$  passed via LEPTOU;
- LST(3) :  $(D=5)$  detailed output at all initialization calls;
- LST(4) :  $(D=1)$  user input via code-word 'OUT-LEP';
- LST(5) :  $(D=3)$  user input via code-word 'FRAME';
- random azimuthal orientation passed from HERACLES; LST(6) :  $(D=0)$  no rotation of the azimuthal angle,  $\phi$ , of the lepton scattering plane;
- LST(7) :  $(D=1)$  user input via code-word 'FRAG';
- LST(8) :  $(D=12)$  user input via code-word 'CASCADES';
- LST(9) :  $(D=5)$  user input via code-word 'MAX-VIRT';
- LST(10):  $(D=1)$  not used;
- LST(11) :  $(D=0)$  user input via code-word 'FLONG';
- metrizations, passed from HERACLES; LST(12) :  $(D=6)$  NPYMAX, maximum flavour used in the sea structure function para-
- LST(13):  $(D=5)$  not used;
- LST(14):  $(D=1)$  user input via code-word 'BARYON';
- NPYHOD, passed from HERACLES; LST(15) :  $(D=7)$  choice of the parametrization for parton densities in the nucleon,
- LST(16):  $(D=1)$  choice of the structure function library, passed from HERACLES;
- LST(17):  $(D=1)$  varying energies of initial particles from event to event;
- LST(18):  $(D=2)$  not used;
- in HERA; LST(19) :  $(D=3)$  choice of grid for first-order QCD weights, suitable for ep collisions
- LST(20):  $(D=0)$  not used;
- LST(21) : error flag,  $=0$  for properly generated event;
- LST(22) :  $(D=1)$  information about chosen target nucleon in current event (proton);
- $LST(23)$ : specifies simulated process;
	- =2: weak charged current (CC), i.e.  $W^{\pm}$  exchange;
	- =4: neutral current (NC), i.e.  $\gamma/Z^0$  exchange;
- $=1: q$ -event, i.e. no first-order QCD; LST(24) : information about first-order QCD process in current event;
	-
	- $=2$ : qq-event, i.e. gluon radiation in first-order QCD;
	- $=$ 3:  $q\bar{q}$ -event, i.e. boson-gluon fusion in first-order QCD;
- $3=s, 4=c, 5=b, -1=\overline{d}, -2=\overline{u}, -3=\overline{s}, -4=\overline{c}, -5=\overline{b};$ LST(25): information about flavour of the struck quark in current event:  $1=d$ ,  $2=u$ ,
- quark at boson vertex before final state shower;  $LST(26)$ : entry line in event record of outgoing struck quark. In parton shower case,
- $LST(27)$ : signals split of non-trivial nucleon remnant, cf.  $LST(14)$ ;
	- $=0$ : no split, simple diquark or LST(14) = 0;
		- is removed through the interaction; =1: split into parton and particle,  $qq+M$  or  $q+B$ , occurs when sea (anti)quark
		- $=$ 2: split into quark and diquark,  $q + qq$ , occurs when a gluon is removed;
- $LST(5)$ ; LST(28): specifies the frame in which the current event is given with code as for
- LST(29) : specifies azimuthal angle rotation with code as for LST(6);
- LST(30) LST(40) :  $(D=0)$  not used.
- PARL $(1)$  :  $(D=1.)$  not used;
- PARL $(2)$ :  $(D=1)$  not used;
- PARL(3) :  $(D=0.44)$  user input via code-word 'KT-PARTON';
- PARL(4) :  $(D=0.75)$  user input via code-word 'DIQUARK';
- PARL(5) :  $\sin^2 \theta_W$  (weak mixing angle), passed from HERACLES (SW2);
- PARL(6) : polarization of lepton beam, passed from HERACLES (POLARI);
- $PARL(7)$ : not used;
- cutoffs against divergences in first-order QCD matrix elements; the invariant mass of any parton pair (including target remnant), used as PARL(8), PARL(9) : (D=0.015, 2.) minimum value of  $y = m_{ij}^2/W^2$  and  $m_{ij}$ , where  $m_{ij}$  is
	- any values of  $x$  and  $W$ ; cally increased in order that the QCD probabilities do not exceed unity for QCD matrix elements, but the effective cut used, PARL(27), is automati inates at low energy. These are starting values when integrating first-order Remarks: PARL(8) is the dominating cut at large energy  $(W)$  whereas PARL(9) dom-

PARL(10) : not used:

- tion integrals; for first-order QCD matrix element weights and longitudinal structure func PARL(11) :  $(D=0.01)$  required relative accuracy for one-dimensional integration, used
- tegration of QCD matrix elements; PARL(12), PARL(13) :  $(D=4,0.1)$  internal parameters used for adjustment of  $y_{cut}$  for in-
- PARL(14) :  $(D=0.44)$  user input via code-word 'KT-REMNANT';
- PARL $(15)$ :  $(D=0.01)$  not used;
- PARL(16): fine structure constant  $\alpha$ , passed from HERACLES (ALPHA);
- PARL(17) : weak Fermi constant  $G_F$ , passed from HERACLES (GF);
- PARL(18) :  $\Delta r$  from radiative corrections, passed from HERACLES (DELTAR);
- PARL(19) :  $(D=0.03)$  scale  $\kappa^2$  in GeV<sup>2</sup> for higher twist correction;
- PARL $(20)$ :  $(D=1.)$  not used;
- PARL $(21)$ : scaled  $\tilde{s}$ ;
- PARL(22): scaled  $\tilde{y}\tilde{s}$  (=  $y_h s_h$ );
- PARL(23) : total cross section in pb, passed from HERACLES (= SIGTOT\*10<sup>3</sup>);
- generated event sample; PARL(24) : Monte Carlo estimate of the cross section in picobarns associated with the
- PARL(25) : value of  $\alpha_s$  in current event;
- (filled only when  $LST(16) = 1$ ); PARL(26): value of  $\Lambda$  used in last structure function call, passed from HERACLES
- exceeding unity. PARL(8) and PARL(9), but modified internally to prevent QCD weights PARL(27) : present value of the y-cut for first-order QCD. Given by maximum of
- $PARL(28) PARL(30)$ : not used;
- the rescaled variables are identical to the hadron variables, Eq. X, Y, W2, Q2, U: rescaled variables  $\tilde{x}$ ,  $\tilde{y}$ ,  $\tilde{W}^2$ ,  $\tilde{Q}^2$ ,  $\tilde{\nu}$ , see section 2.2.1. Except for  $\tilde{y}$ ,

#### 3.2.2 Common block LINTEG

#### COMMON /LINTEG/ NTOT,NPASS

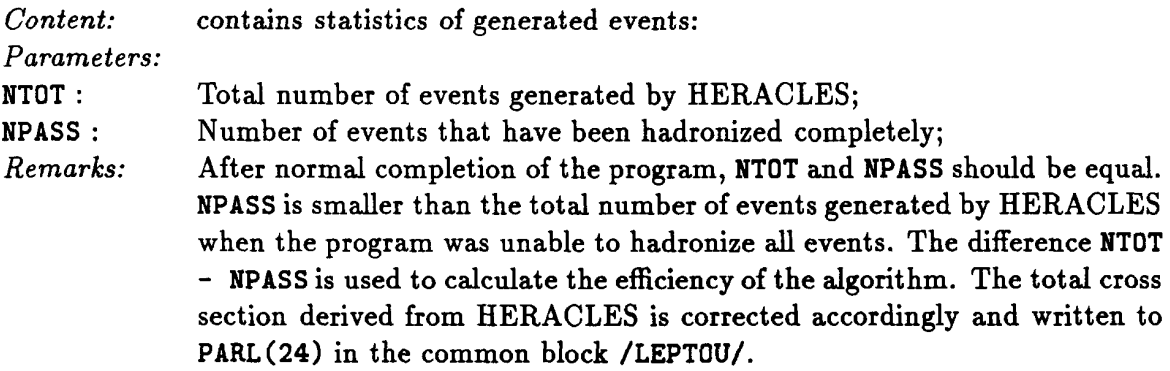

#### 3.2.3 Common block HSCHNN

common / HSCHNN/ ICHNN

ACLES Content: contains information on the origin of the event from the channels of HER-

Parameters:

ICHNN : flag of channel, passed from HERACLES:

- $=$ 1: non-radiative neutral current (NC) event,
- $=2$ : non-radiative charged current (CC) event,
- $=6$ : leptonic initial state photon radiation (NC),
- $=$  7: leptonic final state photon adiation (NC),
- $= 8$ : Compton event (NC),
- =12: radiative charged current event (CC).

### 3.3 Implementation

#### 3.3.1 External files

The program uses two external files:

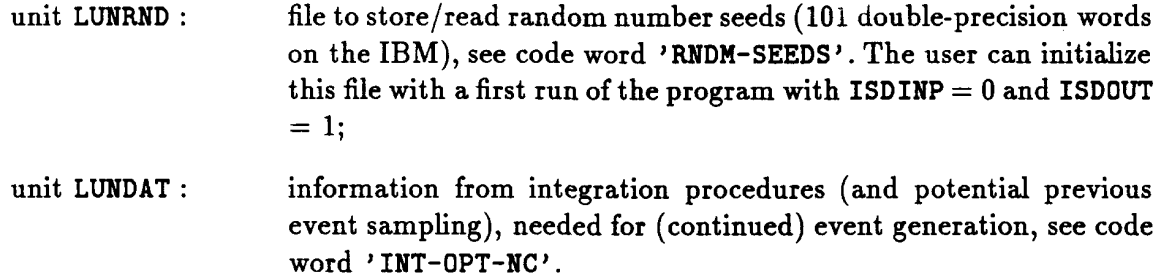

#### 3.3.2 External procedures required by the program

The following external routines/packages are being used by DJANGO6:

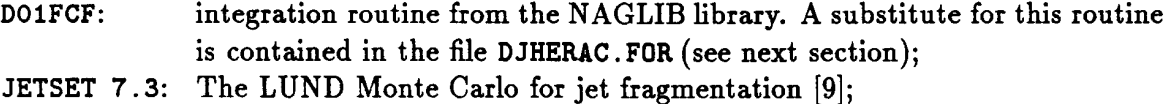

ARIADNE 4: The LUND Monte Carlo for colour dipole cascade [8].

ARINIT and AREXEC, contained in DJUSER.FOR (see next section). ln case ARIADNE is not going to be linked one needs to enable two dummy routines, The user has to take care that JETSET 7.3 and ARIADNE 4 are available to the linker.

#### 3.3.3 Source code

The official version of the program can be found on the DESY VAX directory:

DISK\$ZOF: [CHARCHULA. DJANGO]

or iO2spiQdsyibm.desy.de). or obtained from one of the authors via e-mail (addresses: charchula@vxdesy.desy.de

The source code of DJANGO6 has been divided into three parts:

DJHERAC.FDR: routines from HERACLES 4.4;

- and new routines of DJANGO6; DJLEPTD .FOR: routines from LEPTO 6.1 used by DJANGO6 (some of them modified)
- to be linked. dummy routines, ARINIT and AREXEC, used when ARIADNE is not going DJUSER. FOR: contains an example of the user routine HSUSER and two (commented out)

Furthermore, sample .com-files to run the program on a VAX/VMS are provided:

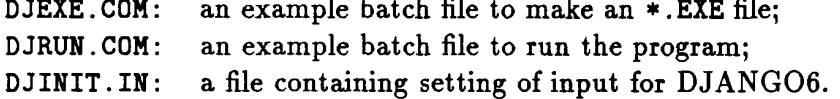

 $\mathbf{r}$   $\mathbf{r}$   $\mathbf{r}$   $\mathbf{r}$   $\mathbf{r}$   $\mathbf{r}$   $\mathbf{r}$ 

manual. gram will be announced and there is a copy of the TFX file DJANGO. TEX containing this Finally, the user can consult an information file DJANGU . INFO where updates of the pro

## Acknowledgements

for the permission to use part of the LEPTO 6.1 manual in this document. The authors thank G. lngelman for providing the source of the LEPTO 6.1 routines and

## References

 $\frac{1}{2}$ 

- Y. L. Dokshitser, Sov. Phys. JETP 46 (1977) 641. G. Altarelli and G. Parisi, Nucl. Phys. B126 (1977) 297; [1] V. N. Gribov and L. N. Lipatov, Sov. J. Nucl. Phys. 15 (1972) 438 and 675;
- H1 Collab., DESY 93-137. ZEUS Collab., DESY 93-068; [2] H1 Collab., DESY 92-162;

المتعاقب والمتحدث والمتعارف والمتحدث والمستعا

- DESY (1992), Vol. 3. [3] W. Buchmüller and G. Ingelman, eds., Proc. of the Workshop on Physics at HERA,
- [4] G. A. Schuler and H. Spiesberger, in same Proc. as in ref. [3], Vol. 3, p. 1419.
- [5] W. Placzek, in same Proc. as in ref. [3], Vol. 3, p. 1294.
- [61 G. Ingelman, LEPTO version 5.2, unpublished program manual.
- [7} G. Ingelman, LEPTO 6.1, in same Proc. as in ref. [3], Vol. 3, p. 1366.
- in ref. [3], Vol. 3, p. 1440. [8] L. Lönnblad, Comput. Phys. Commun. 71 (1992) 15; L. Lönnblad, in same Proc. as
- son, Comput. Phys. Commun. 43 (1987) 367; T. Sjostrand, CERN-TH.6488/92. [9] T. Sjöstrand, Comput. Phys. Commun. 39 (1986) 347; T. Sjöstrand and M. Bengts-
- (1992) 155. [10] A. Kwiatkowski, H.-J. Mohring and H. Spiesberger, Comput. Phys. Commun. 69
- same Proc. as in ref. [3], Vol. 3, p. 1294. version 4.1 is described in A. Kwiatkowski, H.-J. Möhring and H. Spiesberger, in [11] H. Spiesberger, HERACLES version 4.4, unpublished program manual (1993);
- [12} W. Hollik et al., in same Proc. as in ref. [3], Vol. 2, p. 923.
- [13] A. Kwiatkowski, H.-J. Möhring and H. Spiesberger, Z. Phys. C 50 (1991) 165.
- {14} J. Kripfganz and H. Perlt, Z. Phys. 41 (1988) 319.
- [15] H. Spiesberger et al. in same Proc. as in ref. [3], Vol. 2, p. 798.
- CERN 88-06, Eds. G. Alexander et al., Vol. 1, p. 145. [16] H. Burkhardt, F. Jegerlehner, G. Penso, and C. Verzegnassi, in: Polarization at LEP,
- {17] E. Eichten, I. Hinchliffe, K. Lane, and C. Quigg, Rev. Mod. Phys. 56 (1984) 579.
- [18] D. W. Duke, J. F. Owens, Phys. Rev. D30 (1984) 49.
- [19] J. G. Morfin and W. K. Tung, Z. Phys. C52 (1991) 13.
- [20] M. Glück, E. Reya and A. Vogt, Z. Phys. C48 (1990) 471.
- [21} H. Plothow—Besch, Comput. Phys. Commun. 75 (1993) 396.
- {22] K. Charchula., Comput. Phys. Commun. 69 (1992) 360.
- 389. [23] N. Yu. Volkonsky and L. V. Prokhorov, Sov. J. Exp. Theor. Phys. Lett. 21 (1975)

# Appendix

and the final state radiation channel for neutral current scattering are given. parameters. Then, three events generated in the non-radiative, the initial state radiation where HERACLES, DJANGO6 and LEPTO 6.1 print their input and final settings of corresponding run of thc program. The output shows only the structure of the first part Bclow wc show an example for DJANGO6 input cards and part of the output from the

(1) An example for input cards :

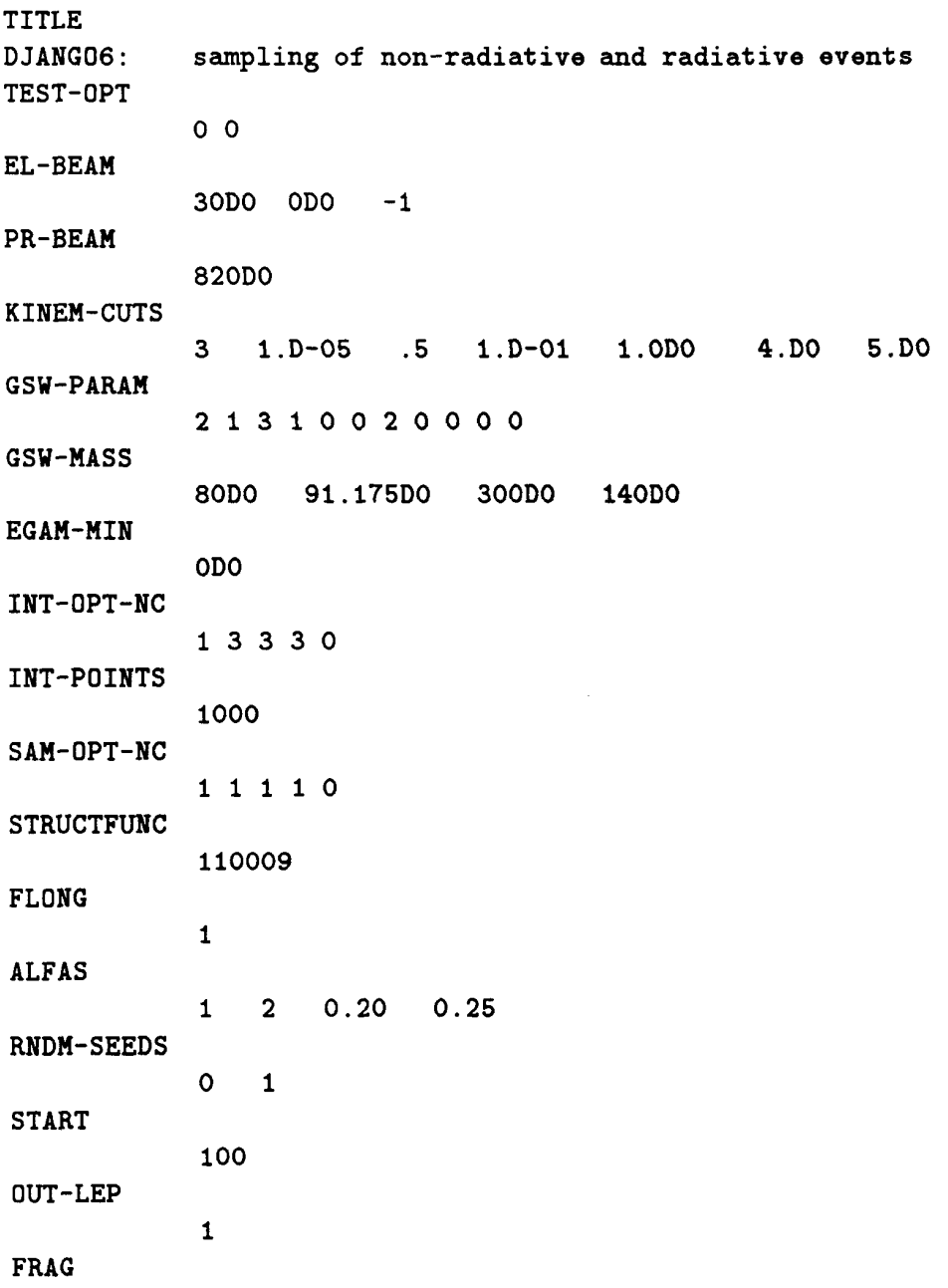

 $\mathbf 0$ **CASCADES**  $\mathbf{1}$ CONTINUE  $/$ \*

(2) Output listing:

#### **HERACLES**

Event generator for deep-inelastic e-P collisions including radiative corrections

VERSION 4.4, 13.08.1993

 $\vdots$ 

last change: 30 September 1993 \*  $\star$ ź. DJANGO6  $\mathbf{a}$ sh, HERACLES 4.4 + LEPTO 6.1  $\mathbf{r}$ \* authors: K.Charchula, G.A.Schuler, and H.Spiesberger 

 $\vdots$ 

THE LUND MONTE CARLO FOR DEEP INELASTIC LEPTON-NUCLEON SCATTERING 

LEPTO version 6.1, May 4, 1992

 $\vdots$ 

CROSS SECTIONS ACTUALLY APPLIED FOR SAMPLING (IN NANOBARN):

TOTAL CROSS SECTION, SIGTOT = 1.6691E+02

NEUTRAL CURRENT / ELASTIC + SOFT&VIRTUAL 1.1094E+02 +/- 0.0000E+00 NEUTRAL CURRENT / LEPT. INITIAL STATE RADIAT. 3.5105E+01 +/- 6.0471E+00 NEUTRAL CURRENT / LEPT. FINAL STATE RADIAT. 2.0676E+01 +/- 3.8069E+00 NEUTRAL CURRENT / LEPT. COMPTON CONTRIBUTION 1.8656E-01 +/- 1.5913E-01

> The Lund Monte Carlo - JETSET version 7.3 \*\* Last date of change: 13 Jul 1991 \*\*

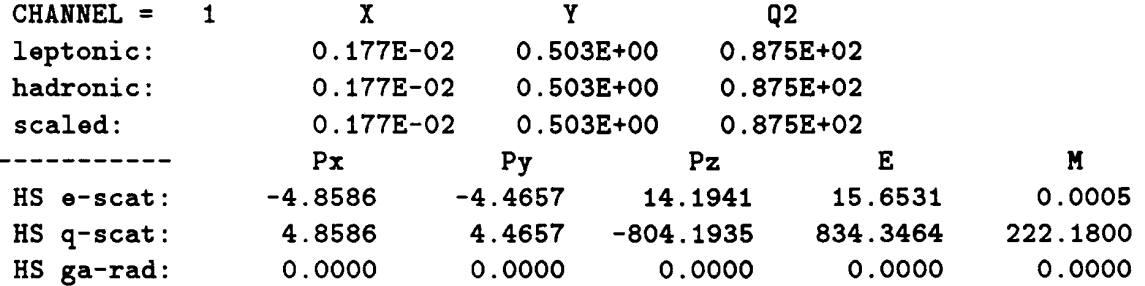

#### Event listing (summary)

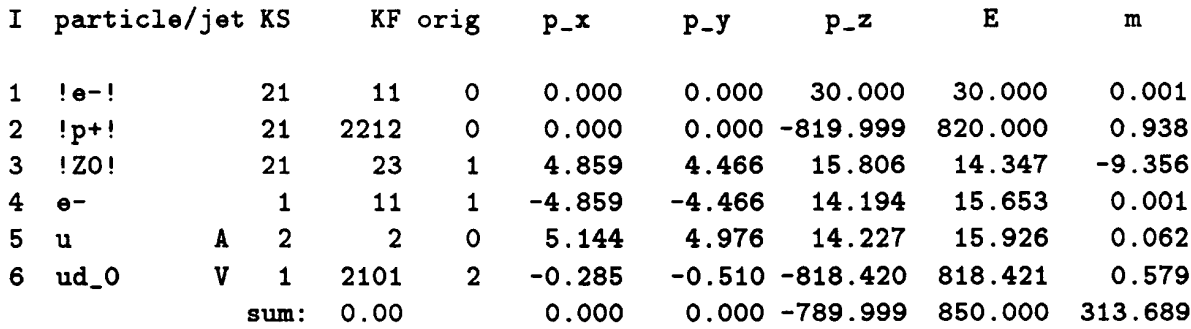

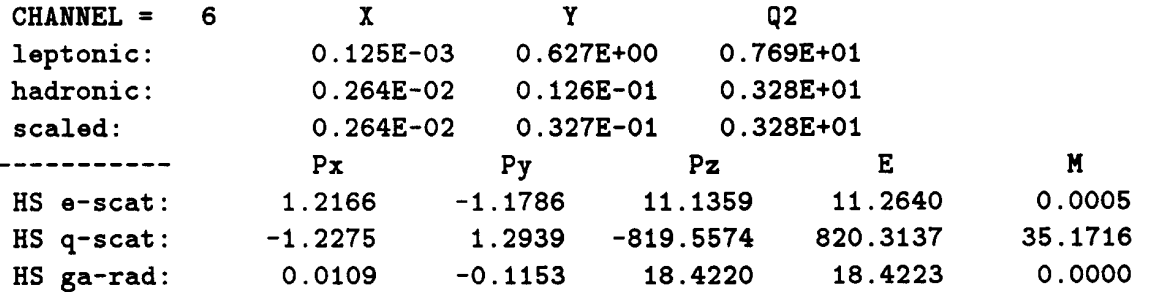

#### Event listing (summary)

 $P - Y$ 

 $\mathbf{E}$ 

 $\mathbf{m}$ 

 $p_z$ 

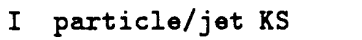

25

 $KF \ orig \ p_x$ 

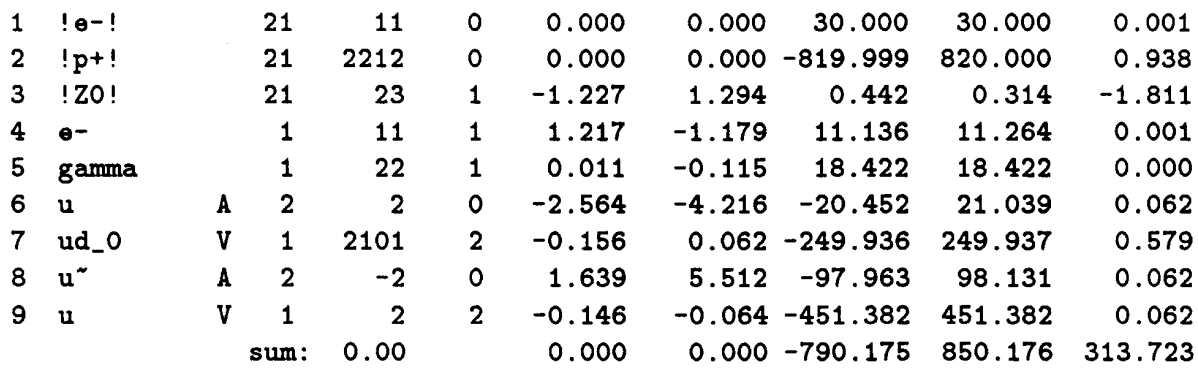

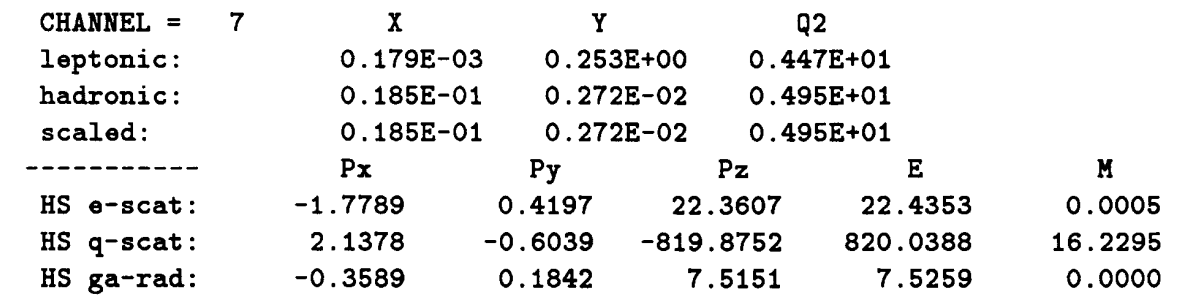

# Event listing (summary)

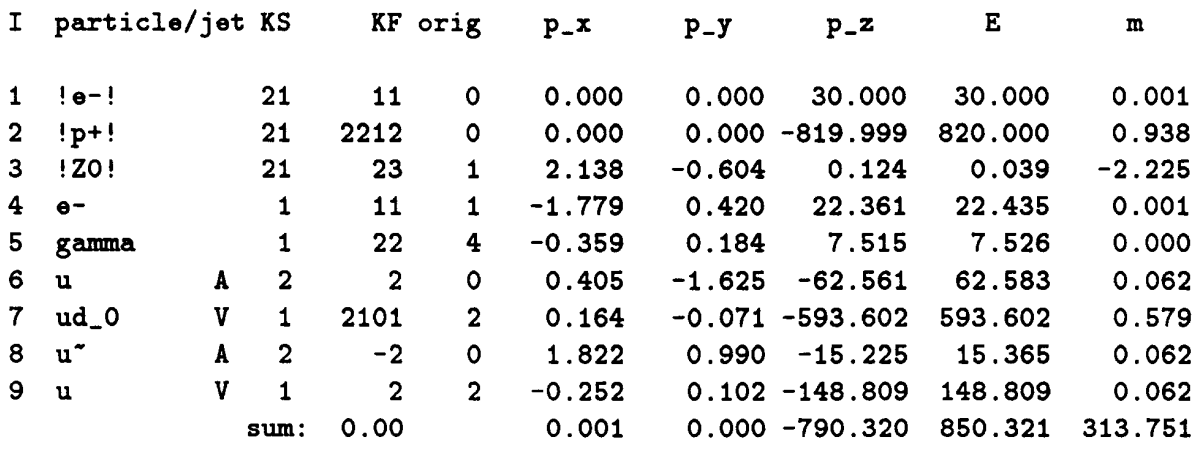

 $\Delta_{\rm c}$